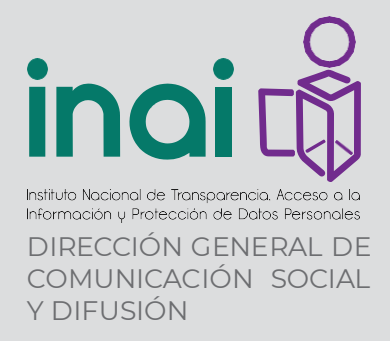

COMUNICADO • **INAI/116/24**

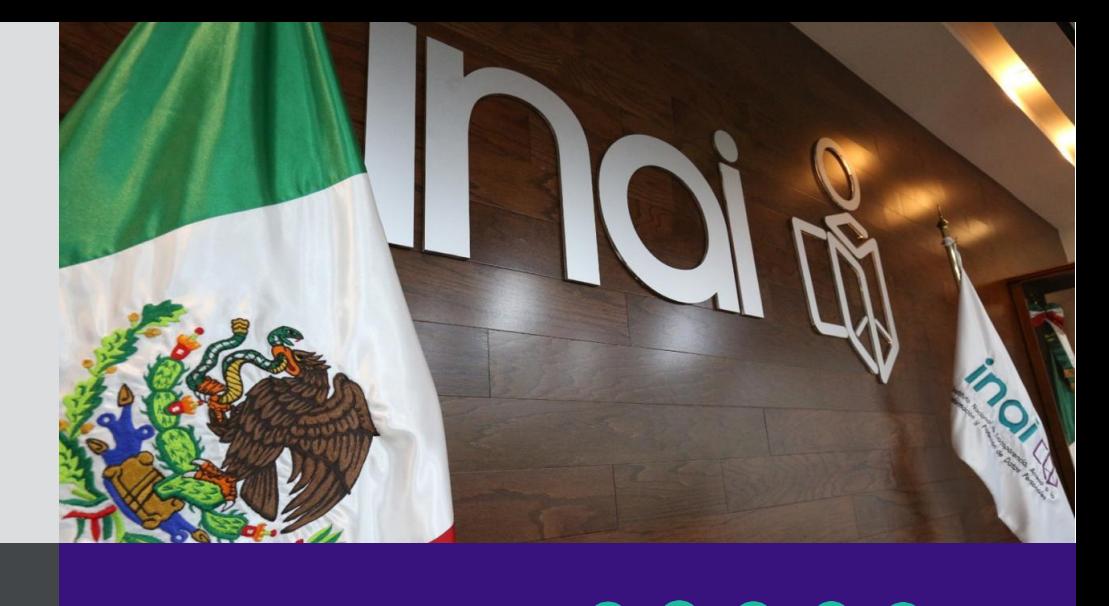

Ciudad de México. 17 de mayo de 2024

www.inai.org.mx

## **INAI emite 10 recomendaciones para proteger tu privacidad en el** *Día Mundial del Internet*

Este *Día Mundial del Internet*, el Instituto Nacional de Transparencia, Acceso a la Información y Protección de Datos Personales (INAI) emite 10 recomendaciones para reducir los riesgos que pueden presentarse al navegar en la red como afectaciones a la privacidad, ciberacoso y fraudes.

Para reducir los riesgos al navegar en Internet, el INAI hace las siguientes recomendaciones:

- 1. **Navega de forma segura**. Accede a páginas de instituciones o empresas reconocidas y verifica siempre que en la barra de herramientas se encuentre un candado verde que acredite la autenticidad de la página.
- 2. **Elige contraseñas seguras.** Combina mayúsculas, minúsculas, símbolos y números. Lo más recomendable es no utilizar la misma contraseña en todas las cuentas, ni incluir fechas de nacimiento, aniversarios o números de teléfono.
- 3. **Configura tu privacidad en redes sociales.** Las redes sociales cuentan con opciones a través de las cuales puedes elegir quiénes ven el contenido que publicas, es recomendable verificar estos apartados y cerciorarte que cuentan con el nivel de privacidad que elegiste.
- 4. **Protege el acceso a dispositivos y cuentas.** Los dispositivos móviles ofrecen opciones para establecer claves de acceso, es recomendable activarlos para aumentar el nivel de seguridad.
- 5. **Descarga** *software* **y aplicaciones de los sitios oficiales.** De esta forma podrás verificar que cuentan con las condiciones de seguridad requeridas.
- 6. **Desconfía de los desconocidos.** Nunca se deben abrir archivos de dudosa procedencia ni aceptar a personas desconocidas en redes sociales.
- 7. **Mantén actualizado tu** *software* **y aplicaciones.** Revisa que el sistema operativo cuente con las actualizaciones y parches de seguridad más recientes.
- 8. **Cifra la información.** Existen diversos programas que permiten encriptar la información para evitar que otras personas puedan acceder a los datos.
- 9. **Cuida el entorno físico.** Evita acceder a tus cuentas bancarias o realizar compras en computadoras públicas.
- 10. **Cierra todas las sesiones.** Elimina el historial de navegación cuando uses equipos compartidos, así como los archivos descargados para evitar que otras personas los vean.

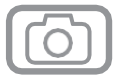